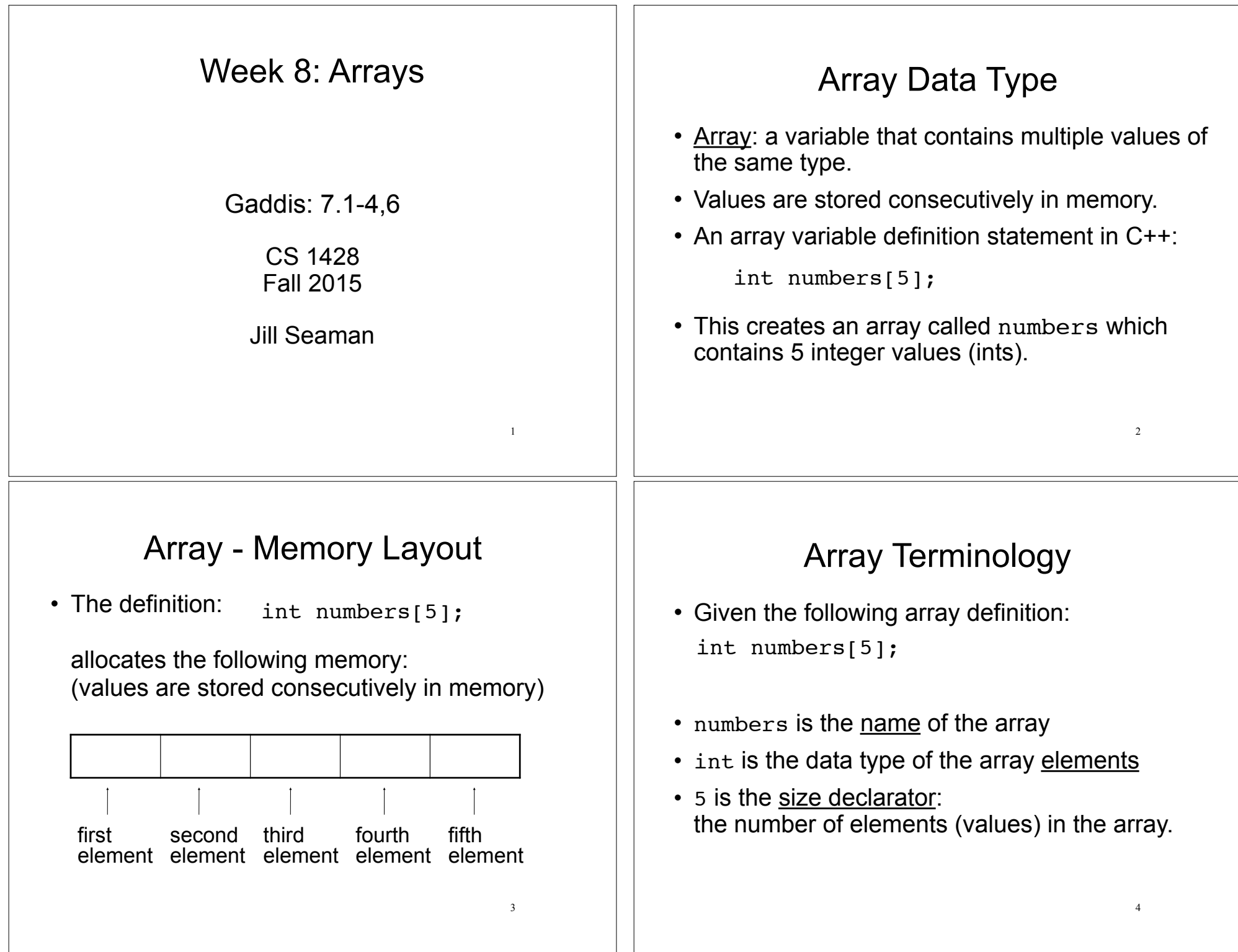

#### Size Declarator 7.2 Accessing Array Elements • The size declarator must be an *integer* and a ! Each element of the array has a unique *constant*. subscript (or index) that indicates its position in  $\rightarrow$  it must be greater than 0 the array. **IT CANNOT BE A VARIABLE!\*** • The subscripts are 0-based • It can be a literal or a named constant.  $\rightarrow$  the first element has subscript 0 const int  $SIZE = 40$ :  $\rightarrow$  the second element has subscript 1 double grades[SIZE]; ‣ . . . • Named constants ease program maintenance  $\rightarrow$  the last element has subscript (size -1) when the size of the array must be changed. the last element's subscript is n-1 where n is the number of elements in the array \*Unless you are using a special compiler 5 6 Accessing Array Elements Array subscripts • Syntax to access one element: • The subscript is ALWAYS an integer  $\rightarrow$  regardless of the type of the array elements. numbers[2] //the third element of numbers array • the subscript can be ANY integer expression • Called "numbers at 2" or "numbers sub 2" numbers[2] ‣ literal: 2 numbers[i] ‣ variable: i  $\rightarrow$  expression: (i+2)/2 numbers $[(i+2)/2]$ numbers  $\Omega$ 1  $\mathcal{P}$ 3 4 7 8

### Array subscripts

• Given the following array definition:

double tests[10];

the expression  $test[i]$  may be used exactly like **any** variable of type double.

```
tests[0] = 79;cout << tests[0];
cin \gg tests[1];
\text{tests}[4] = \text{tests}[0] + \text{tests}[1];
```
# 7.4 Array initialization

• You can initialize arrays when they are defined.

const int NUM SCORES =  $3$ ; float scores[NUM\_SCORES] =  $\{86.5, 92.1, 77.5\};$ 

9

11

• Values are assigned in order:

```
scores[0] = 86.5 
scores[1] = 92.1 
scores[2] = 77.5
```
• NOTE: uninitialized arrays have unknown values stored in them (not necessarily 0).

## Using array elements:

```
double values[3]; //array definition
values[0] = 22.3; //assignment to array element
values[1] = 11.1;cout << "Enter a number: ";
cin \gg values[2];
double sum = values[0] + values[1] + values[2];
double avg = sum/3.0;
cout << "Values at zero: " << values[0] << endl;
int i=2;
if (values[i] > 32.0)
    cout << "Above freezing" << endl;
```
10

#### Implicit array sizing

• When you initialize, you don't need to specify the size declarator.

float scores[] =  $\{86.5, 92.1, 77.5\}$ ;

• In this case, the compiler determines the size of the array from the number of elements listed.

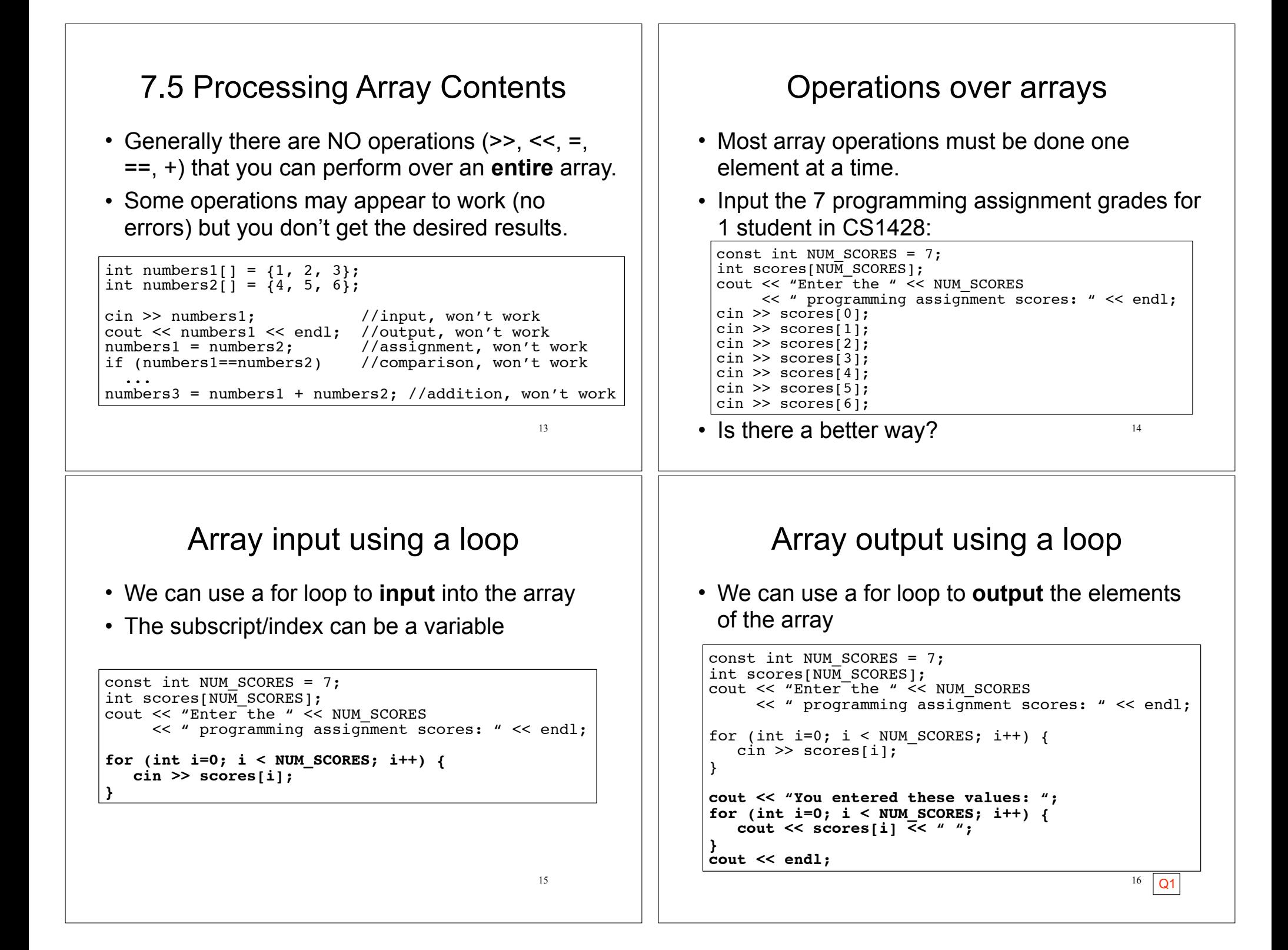

#### Summing values in an array 17 • We can use a for loop to **sum** the elements of the array (the *running total*) const int NUM SCORES =  $7;$ int scores[NUM SCORES]; cout << "Enter the " << NUM SCORES << " programming assignment scores: " << endl; for (int i=0; i < NUM SCORES; i++) { cin >> scores[i]; } **int total = 0; //initialize accumulator** for (int i=0;  $i <$  NUM SCORES;  $i++$ ) {  $total = total + scores[i];$ **}** How do you get the average programming assignment score? Finding the maximum value in an array 18 • We can use a for loop to **find the max** value: • Note: keep track of the maximum value encountered so far (the *running maximum*) const int NUM SCORES =  $7$ ; int scores[NUM SCORES]; cout << "Enter the " << NUM SCORES << " programming assignment scores: " << endl; for (int i=0; i < NUM SCORES; i++) {  $\sin \gg$  scores[i]; } **int maximum = scores[0]; //init max to first elem** for (int i=1;  $i <$  NUM SCORES; i++) { //start i at 1  **if (scores[i] > maximum) maximum = scores[i]; //save the new maximum } // no else needed** Array assignment 19 Q2,3,4,5 • To **copy/assign** one array to another, you must assign element by element. const int  $SIZE = 4;$ int values1[SIZE] =  ${100, 200, 300, 400}$ ; int values2[SIZE]; // values2 = values1; WRONG, won't work correctly for (int i = 0; i < SIZE; i++) {  $v$ alues2[i] = values1[i]; } Partially filled arrays  $20$ • The programmer does not always know ahead of time how many elements there will be in the array (i.e. reading from a file). • If it is unknown how much data an array will be holding during a given execution of the program: ‣ Make the array large enough to hold the largest expected number of elements.  $\rightarrow$  Use a counter variable to keep track of the number of items currently stored in the array. ‣ Change the counter when elements are added/removed.

### Partially filled arrays

```
21
const int MAX STUDENTS = 100:
int scores[MAX] STUDENTS];
ifstream infile;
infile.open("students.txt");
int count = 0:
while (count<MAX STUDENTS && infile >> scores[count]){
    count++;
}
int total = 0;
for (int x = 0; x < count; x++) //not MAX STUDENTS
   total = total + scores[i];
```
#### Finding the maximum value in an array **and its position**

• Keep track of the minimum value, AND what its position is:

```
23
const int NUM SCORES = 7:
int scores[NUM SCORES];
// input code goes here
int indexOfMax = 0; //init indexOfMax to first
int maximum = scores[0]; //init max to first elem
for (int i=1; i < NUM SCORES; i++) { //start i at 1
  if (scores[i] > maximum) {
     maximum = scores[i]; indexOfMax = i;
   }
}
cout << "The highest score was " << maximum
     << " and it was PA# " << indexOfMax+1
      << endl;
```
### 7.3 C++: No bounds checking

- C++ does not check it to make sure an array subscript is valid (between 0 and size-1)
- If you use a subscript that is outside the bounds of the array you **may not** get a warning or error.
- You may unintentionally change memory allocated to other variables.

```
const int SIZE = 3:
int values[SIZE];
for (int i=0; i < 5; i++) {
   values[i] = 100;}
```
This code defines a threeelement array and then writes five values to it (changing the memory after the array).

22

# Top Down Design

- Design: plan the structure of your program before you write the code for it.
- Top Down Design process:
	- $\rightarrow$  Break the main problem into a sequence of (about 5) smaller tasks.
	- ‣ Break each of the sub-tasks into a sequence of (about 5 or less) smaller tasks.
	- ‣ Soon, each of the tasks will be easy to code.
- Top down design usually results in a hierarchy chart that describes the tasks to be accomplished.

# Top Down Design

• Problem: design a program to calculate an hourly worker's gross pay for one week (based on their hours and pay rate):

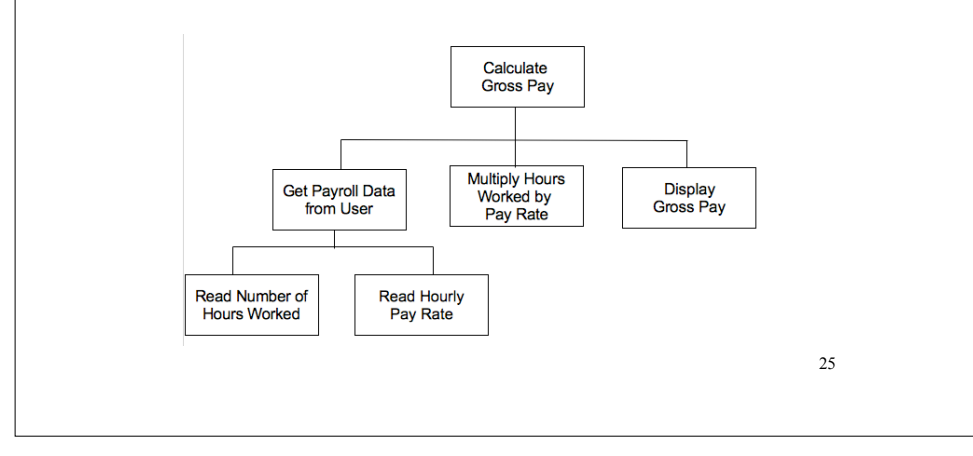

#### Incremental Development

- Do not attempt to write all the code for an entire program all at once.
- Implement a very small, but workable, part:
- Compile, fix syntax errors, test (run program over sample data), debug (fix code if test failed)
- Add another small part, refine the code.
- Compile + test again. Any new errors are (probably) due to newly added code.
- Repeat until complete.

26 This is how experienced programmers code.